## **АННОТАЦИЯ РАБОЧЕЙ ПРОГРАММЫ ПРЕДДИПЛОМНОЙ ПРАКТИКИ ПРИЕМ 2020 г. ФОРМА ОБУЧЕНИЯ ОЧНАЯ**

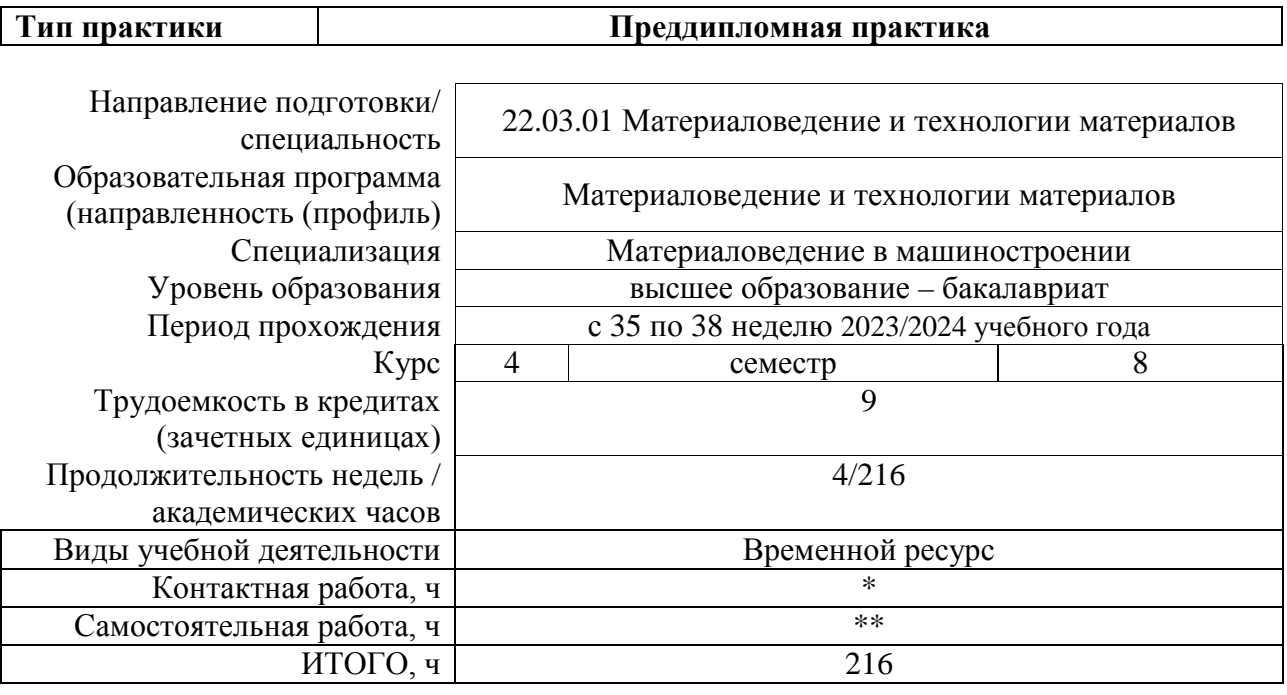

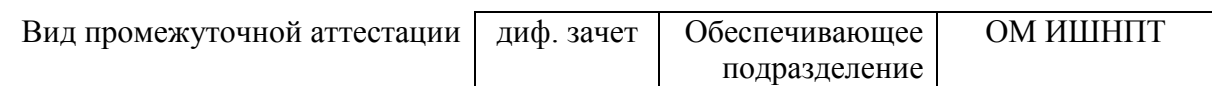

\* - в соответствии с нормами времени, установленными Положением о расчете штатного расписания профессорскопреподавательского состава и иного персонала, привлекаемого к педагогической деятельности в учебных структурных подразделениях, формировании объема учебной нагрузки и иных видов работ преподавателей; \*\* - не более 54 часов в неделю (с учетом контактной работы).

# 1. Цели практики

Целями практики является формирование у обучающихся определенного ООП (п. 5 Общей характеристики ООП) состава компетенций для подготовки к профессиональной деятельности.

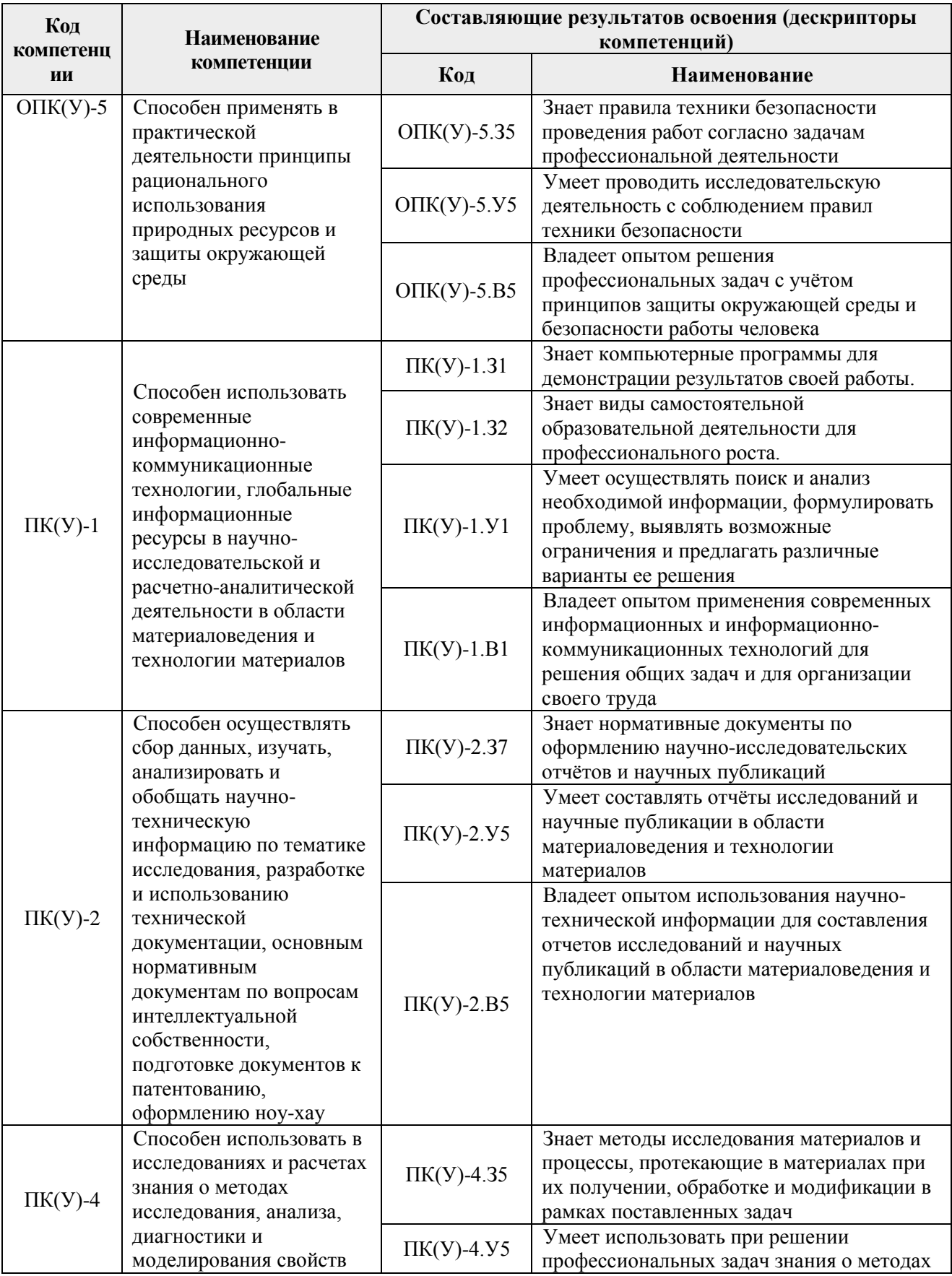

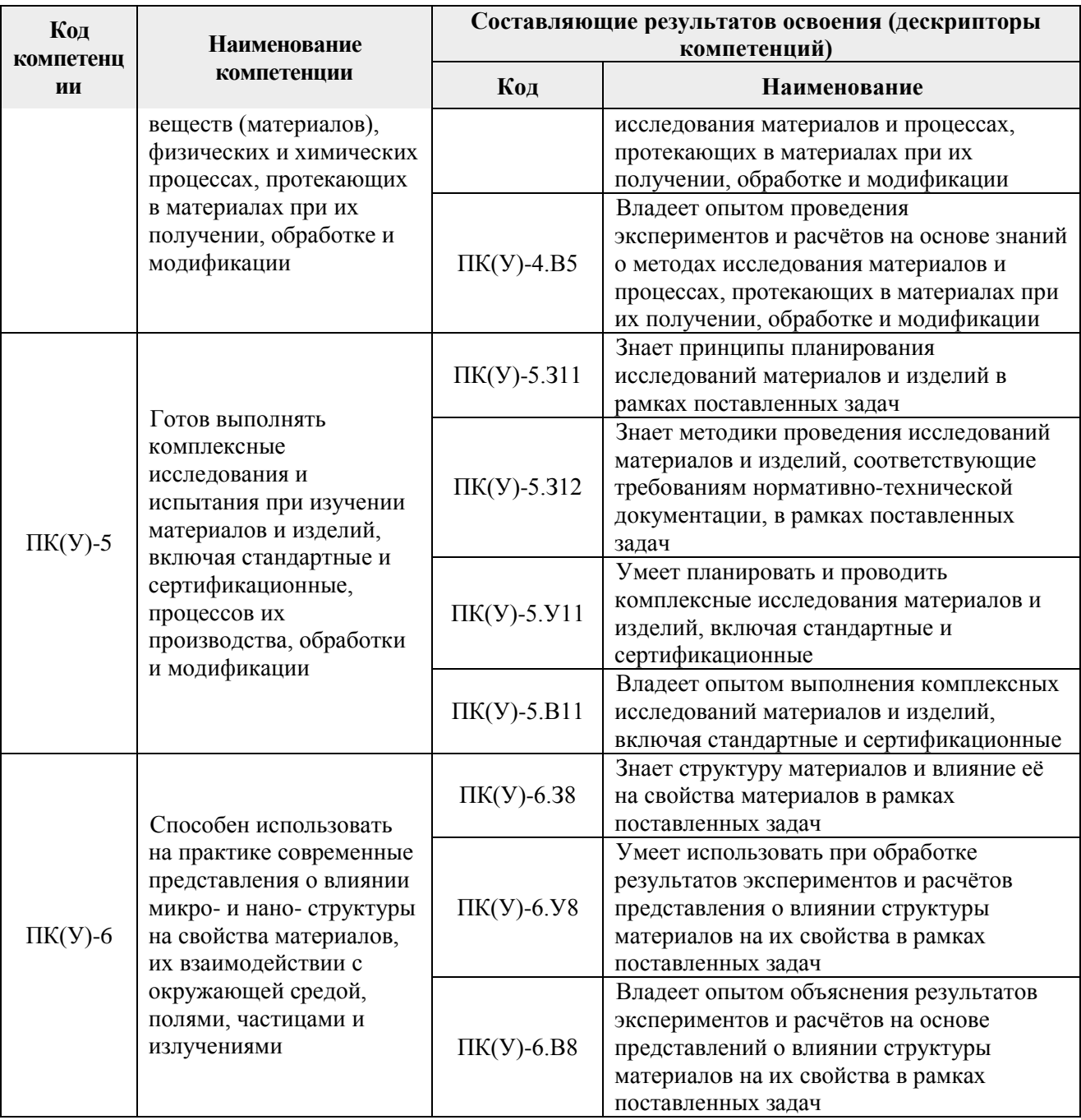

### 2. Вид практики, способ, форма и место ее проведения

Вид практики: преддипломная.

#### Тип практики:

- преддипломная практика.

# Формы проведения:

Дискретно (по виду практики) - путем выделения в календарном учебном графике непрерывного периода учебного времени для проведения практики.

#### Способ проведения практики:

- стационарная;
- выездная.

Места проведения практики:

- профильные организации;

− структурные подразделения университета.

Лицам с ограниченными возможностями здоровья и инвалидам предоставляются места практик с учетом их состояния здоровья и требований по доступности (в соответствии с рекомендациями ИПРА, относительно рекомендованных условий труда).

#### **3. Перечень планируемых результатов обучения при прохождении практики, соотнесенных с планируемыми результатами освоения ООП**

После прохождении практики будут сформированы результаты обучения:

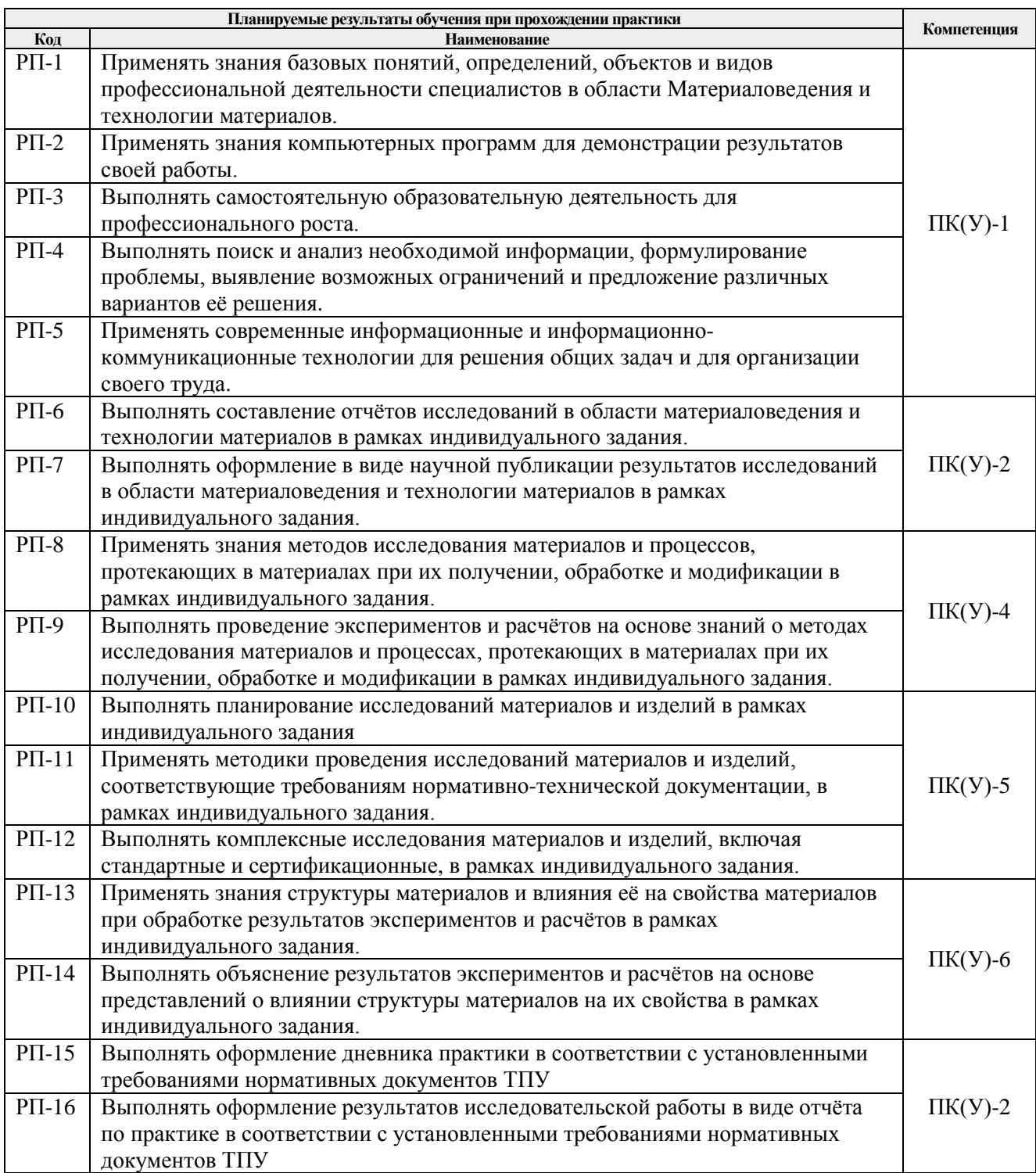

## **4. Структура и содержание практики**

Содержание этапов практики:

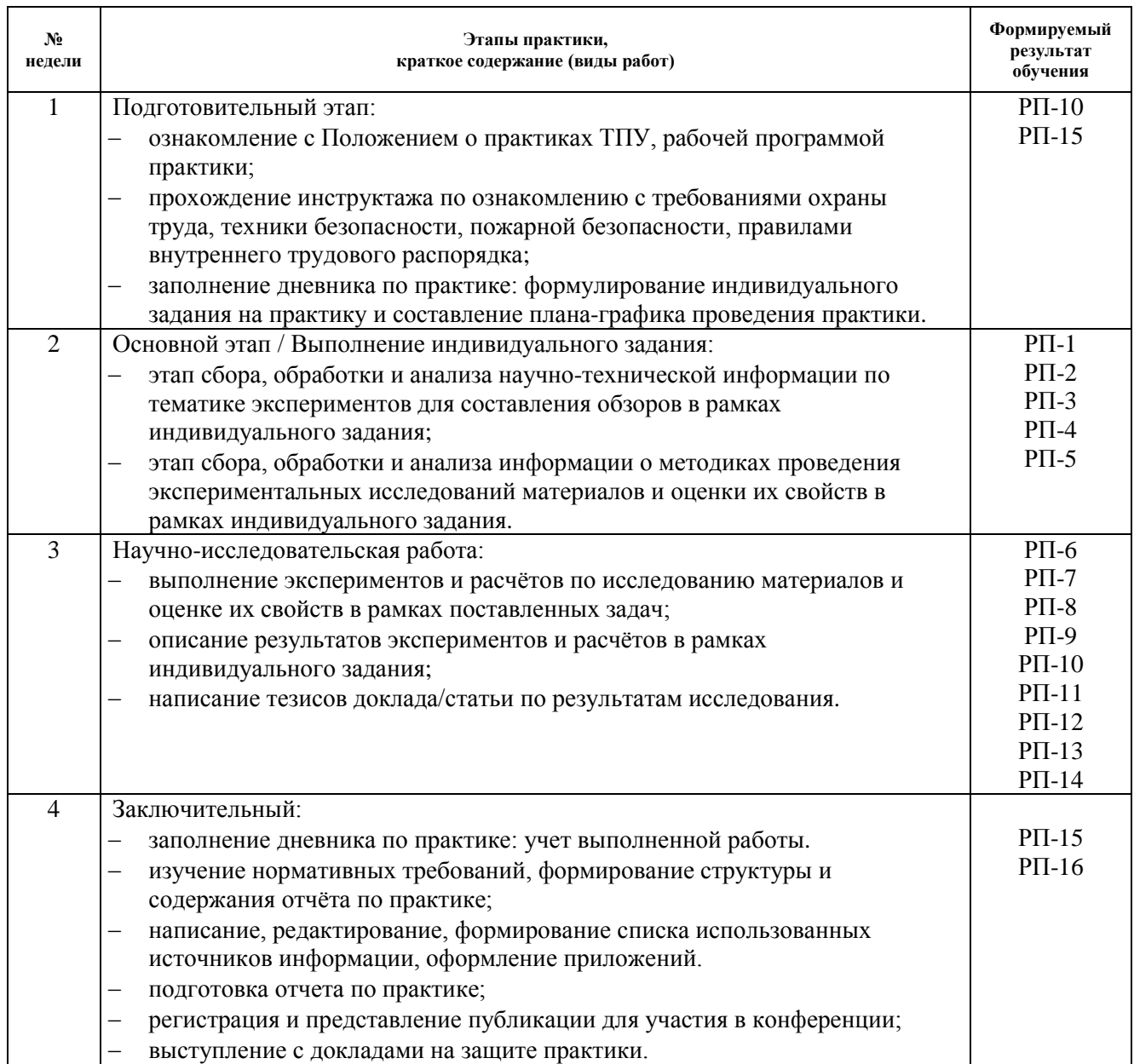

#### **5. Учебно-методическое и информационное обеспечение практики**

# **5.1. Учебно-методическое обеспечение**:

- **Основная литература** 1. Положение о выпускных квалификационных работах бакалавра, специалиста, магистра в Томском политехническом университете [Электронный ресурс] / — Текст: электронный // Нормативное обеспечение образовательной деятельности ТПУ.<br>Государственная итоговая аттестация. — URL: Государственная итоговая аттестация. — URL: [https://portal.tpu.ru/standard/final\\_attestation/Tab/6\\_10\\_02\\_2014.pdf](https://portal.tpu.ru/standard/final_attestation/Tab/6_10_02_2014.pdf) (дата обращения: 05.12.2019)*.*
	- 2. Слосман А.И. Материаловедение специальных сталей и сплавов [Электронный ресурс] учебное пособие: / А.И. Слосман, Е.А. Даренская, Б.Б. Овечкин; Национальный исследовательский Томский политехнический университет (ТПУ). — Ч. 1. — 1 компьютерный файл (pdf; 4.3 MB). — Томск: Изд-во ТПУ, 2011. — Заглавие с

титульного экрана. — Доступ из корпоративной сети ТПУ. — Системные требования: Adobe Reader. Схема доступа: http://www.lib.tpu.ru/fulltext2/m/2011/m450.pdf (контент).

- 3. Иванова Л.А. С чего начать написание своей первой статьи? 15 шагов для новичка / Л.А. Иванова // Crede Experto: транспорт, общество, образование, язык. — 2014. — № 2. — С. 7-29. — ISSN 2312-1327. — Текст: электронный // Лань: электроннобиблиотечная система. — URL: <https://e.lanbook.com/journal/issue/292828> (дата обращения: 11.05.2020). — Режим доступа: для авториз. пользователей.
- 4. Шапкина Е.В. Особенности перевода научной статьи: аннотация / Е.В. Шапкина // Вестник Южно-Уральского государственного университета. Серия: Лингвистика. — 2015. — № 2. — С. 10-14. — ISSN 1991-9751. — Текст: электронный // Лань: электронно-библиотечная система. — URL: <https://e.lanbook.com/journal/issue/295407> (дата обращения: 11.05.2020). — Режим доступа: для авториз. пользователей.

## **Дополнительная литература**

- 1. Анисович А.Г. Практика металлографического исследования материалов: монография / А.Г. Анисович, И. Н. Румянцева. — Минск: Белорусская наука, 2013. — 221 с. — Текст: электронный // Лань: электронно-библиотечная система. — URL: <https://e.lanbook.com/book/90508> (дата обращения: 19.04.2019).
- 2. Рожнов А.Б. Патентные исследования. Анализ патентной ситуации: учебное пособие / А.Б. Рожнов, В.Ю. Турилина. — Москва: МИСИС, 2015. — 75 с. — Текст: электронный // Лань: электронно-библиотечная система. — URL: <https://e.lanbook.com/book/93658> (дата обращения: 19.04.2020).

# **5.2. Информационное и программное обеспечение**

Internet-ресурсы (в т.ч. в среде LMS MOODLE и др. образовательные и библиотечные ресурсы):

- 1. Научно-электронная библиотека eLIBRARY.RU <https://elibrary.ru/defaultx.asp>
- 2. Электронно-библиотечная система «Лань» <https://e.lanbook.com/>
- 3. Электронно-библиотечная система «Юрайт» <https://urait.ru/>
- 4. Электронно-библиотечная система «ZNANIUM.COM» <https://new.znanium.com/>
- 5. Коллекция электронных книг и журналов издательства Elsevier [https://www.sciencedirect.com](https://www.sciencedirect.com/)
- 6. База данных журналов, книг, книжных серий, протоколов, электронных справочников SpringerLink - [https://link.springer.com](https://link.springer.com/)
- 7. Коллекция книг и журналов Google books [https://books.google.com](https://books.google.com/)
- 8. Единая государственная информационная система учета (ЕГИСУ) НИОКТР [http://rosrid.ru](http://rosrid.ru/)
- 9. Видео-ресурсы:
	- Кивганов Д. Инструменты ученого: ORCID, Scopus, Google-академия <https://www.youtube.com/watch?v=qcehVtESRUY>
	- Семинар «Использование реферативной базы данных Scopus в научной работе» <https://www.youtube.com/watch?v=laE-16C3RN8>

Константинов Д. Поиск научной информации [https://www.youtube.com/watch?v=ycm](https://www.youtube.com/watch?v=ycm-lIbZwV4)[lIbZwV4](https://www.youtube.com/watch?v=ycm-lIbZwV4)

## Лицензионное программное обеспечение (в соответствии с **Перечнем лицензионного программного обеспечения ТПУ)**:

7-Zip; Adobe Acrobat Reader DC; Adobe Flash Player; AkelPad; Ansys 2020; Ascon KOMPAS-3D 18 Education Concurrent MCAD ECAD; Cisco Webex Meetings; Dassault Systemes SOLIDWORKS 2020 Education; Document Foundation LibreOffice; Google Chrome; Microsoft Office 2007 Standard Russian Academic; Mozilla Firefox ESR; Oracle VirtualBox; ownCloud Desktop Client; Tracker Software PDF-XChange Viewer; WinDjView; Zoom Zoom